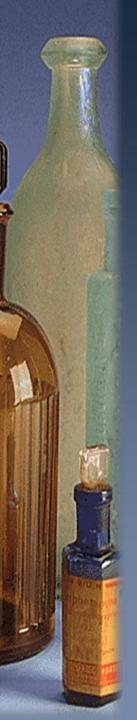

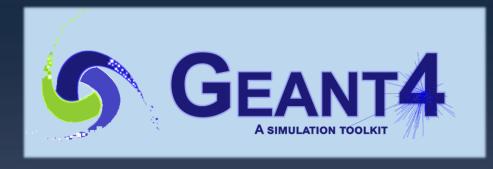

# Physics II: Overview, Processes, Production Threshold, Regions & Cuts per region

**Geant4 PHENIICS & IN2P3 Tutorial,** 16 – 20 May 2022, Orsay

Marc Verderi LLR, Ecole polytechnique

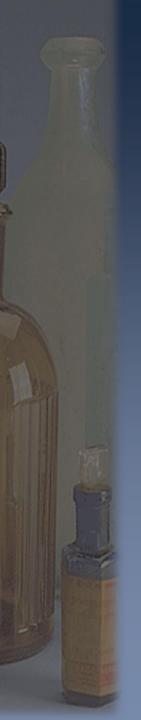

#### Credits...

- > Daniel Brandt, Makoto Asai, Dennis Wright (SLAC),
- > Gunter Folger (CERN), etc.
- > Ivana,
- **>** ...

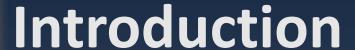

- In this presentation, we will give an overview of the physics catalog of Geant4
- > We will explain also how physics processes
  - are modeled, in term of C++ class
  - and how they are used during the tracking
- This is for "cultural" aspects, as in general, you will not have to worry about the structure of the process class
  - Because you will be using existing physics lists
  - Which setup properly processes and take care of technical details
- > We will speak also about "cuts", which, at the opposite are something you must care about.
  - They must be defined for some physics processes
    - > to run the simulation under time < ∞
  - "Cuts" is actually a bad usage name...
  - ... and the issue is « production threshold »
  - But some care has to be taken in defining them

#### **Outline**

- I. Physics Overview
  - Overview of Geant4 physics capability
- II. Processes
  - How physics processes are modeled in Geant4
- III. Production Thresholds (aka cuts)
- IV. Regions
- V. Cuts per region

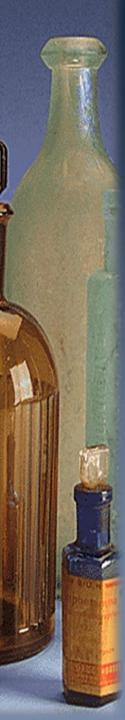

## I. Physics Overview

#### **Electromagnetic Processes**

- Standard: Complete set of processes covering charged particles and gammas.
  - Energy range 1 keV ~PeV
- > **Low energy**: More precise description at low energy for  $e^+$ ,  $e^-$ ,  $\gamma$ , charged hadrons incident particle.
  - More atomic shell structure detail
  - Some processes valid down to hundreds of eV
  - Some processes not valid above 1 GeV
- > **DNA & MuElec** : for microdosimetry studies
  - Processes down to a few eV (!)
  - Plus chemistry stage for DNA
- > **Optical photon** : Long wavelength  $\gamma$  (X-ray, UV, visible)
  - Reflection, refraction, absorption, wavelength shifts, Rayleigh scattering
- > **Phonons**: under development. Acoustic phonons, for now. Suited for low-temperature (tens of mK) detectors.

#### **Hadronic Processes**

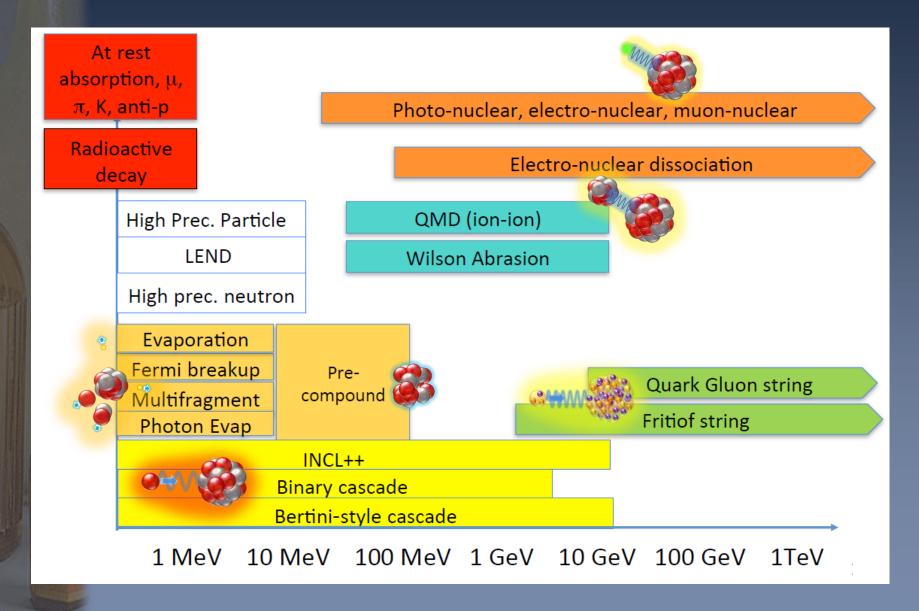

#### Decay & « Technical »

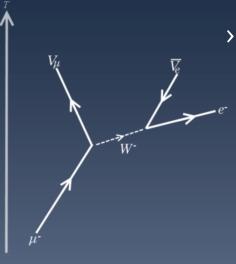

Decay processes

- Decay of particles of width narrow enough
  - > i.e.: exclude hadronic resonances
- weak decay (leptonic decays, semi-leptonic decays, radioactive decay of nuclei)
- electromagnetic decay (e.g.  $\pi^0$ ,  $\Sigma^0$ )
- > « Technical » processes:
  - Processes without physics content but which act as interfaces for:
  - Parameterization
    - > Fast Simulation functionnality
    - > Hook to shortcut the detailed tracking
  - Parallel geometries
    - Limit the step on parallel geometry boundaries / switch tracking geometries
  - Scoring
    - > Collect user requested information
  - Biasing
    - > Modify physics behavior wrt to the reference standard one

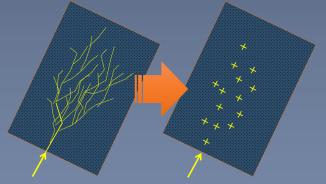

Fast simulation: a full shower is replaced by a parametrized version of it

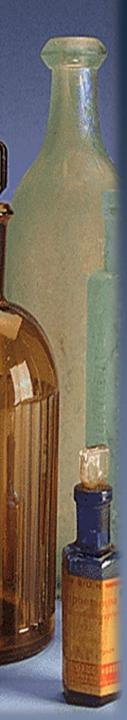

## II. Processes

How Geant4 models processes

#### G4VProcess: 3 kind of actions (1/2)

- Abstract class defining the common interface of all processes in Geant4:
  - Used by all « physics » processes
  - but is also used by the transportation, etc...
  - Defined in source/processes/management
- > Define three kinds of actions:
  - AtRest actions:
    - Decay, e<sup>+</sup> annih., absorption ...
  - AlongStep actions:
    - To describe continuous (inter)actions,
       occuring along the path of the particle,
       like ionisation; used for condensed history
  - PostStep actions:
    - For describing point-like (inter)actions, like decay in flight, hard radiation...

#### G4VProcess: 3 kind of actions (2/2)

- A process can implement any combination of the three AtRest, AlongStep and PostStep actions:
  - eg: decay = AtRest + PostStep
- Each action defines two methods:
  - GetPhysicalInteractionLength():
    - > Used to limit the step:
      - either because the process « triggers » an interaction, a decay
      - or any other reasons, like fraction of energy loss, geometry boundary, user's limit ...

#### DoIt():

- > Implements the actual action to be applied on the track;
- > And the related production of secondaries.

# How Geant4 uses the processes during tracking?

- > Remember:
  - Tracks are moved step by step:

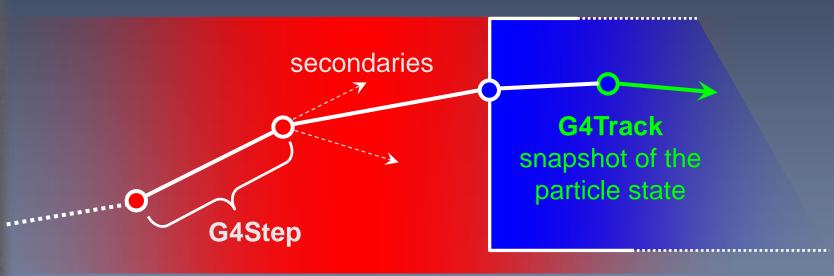

- And several processes are attached to the track
- > So what happens during a step?

- 1. At the beginning of the step, the step length is determined:
  - Consider all processes attached to the current G4Track;
  - Define the step length as the smallest of the lengths among:
    - All AlongStepGetPhysicalInteractionLenght()
    - > All PostStepGetPhysicalInteractionLength()

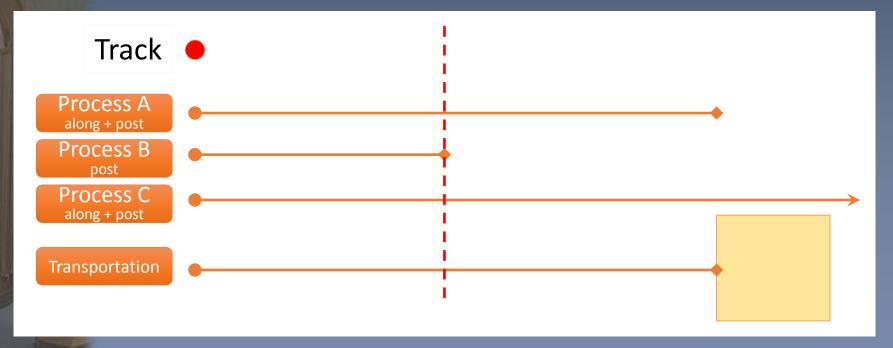

- 1. At the beginning of the step, the step length is determined:
  - Consider all processes attached to the current G4Track;
  - Define the step length as the smallest of the lengths among:
    - > All AlongStepGetPhysicalInteractionLenght()
    - > All PostStepGetPhysicalInteractionLength()
- 2. Apply all AlongStepDoIt() actions, « at once »:
  - Changes computed from particle state at the beginning of the step;
  - Accumulated in the G4Step;
  - Then applied to the G4Track, from the G4Step.

- 1. At the beginning of the step, the step length is determined:
  - Consider all processes attached to the current G4Track;
  - Define the step length as the smallest of the lengths among:
    - All AlongStepGetPhysicalInteractionLenght()
    - All PostStepGetPhysicalInteractionLength()

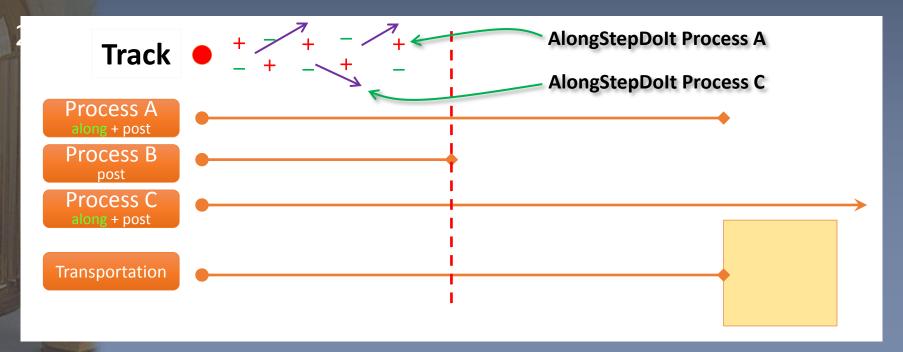

- 1. At the beginning of the step, the step length is determined:
  - Consider all processes attached to the current G4Track;
  - Define the step length as the smallest of the lengths among:
    - > All AlongStepGetPhysicalInteractionLenght()
    - > All PostStepGetPhysicalInteractionLength()
- 2. Apply all AlongStepDoIt() actions, « at once »:
  - Changes computed from particle state at the beginning of the step;
  - Accumulated in the G4Step;
  - Then applied to the G4Track, from the G4Step.
- 3. Apply PostStepDoIt() action(s) « sequentially », as long as the particle is alive:
  - Apply PostStepDoIt() of process which limited the step (if any);
  - And apply any other « forced » processes (not discussed here)

- 1. At the beginning of the step, the step length is determined:
  - Consider all processes attached to the current G4Track;
  - Define the step length as the smallest of the lengths among:
    - > All AlongStepGetPhysicalInteractionLenght()
    - > All PostStepGetPhysicalInteractionLength()

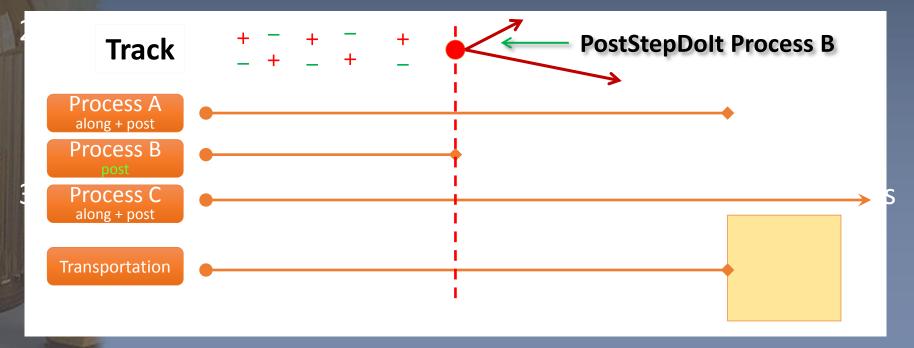

- 1. At the beginning of the step, the step length is determined:
  - Consider all processes attached to the current G4Track;
  - Define the step length as the smallest of the lengths among:
    - > All AlongStepGetPhysicalInteractionLenght()
    - > All PostStepGetPhysicalInteractionLength()
- 2. Apply all AlongStepDoIt() actions, « at once »:
  - Changes computed from particle state at the beginning of the step;
  - Accumulated in the G4Step;
  - Then applied to the G4Track, from the G4Step.
- 3. Apply PostStepDoIt() action(s) « sequentially », as long as the particle is alive:
  - Apply PostStepDoIt() of process which limited the step (if any);
  - And apply any other « forced » processes (not discussed here)

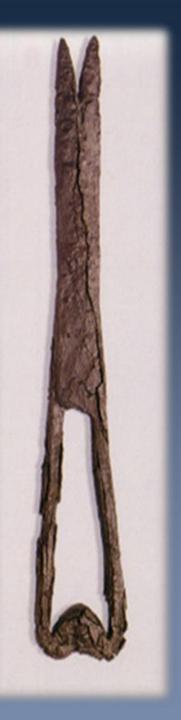

III. Production Thresholds (aka « cuts »)

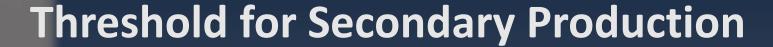

- Simulation accuracy limited by:
  - Intrinsic limitation of physics process modeling
    - > For example details of atomic or molecular structure, etc.
  - Finite computing power
    - > Which forces to limit the production to some # of events
    - > Which restricts the usage to models "fast enough"
      - le: no way to use lattice QCD in detector simulation
    - Which forces to suppress the production of very low energy particles for processes having infrared divergences
      - Infinite or very large number of produced secondaries

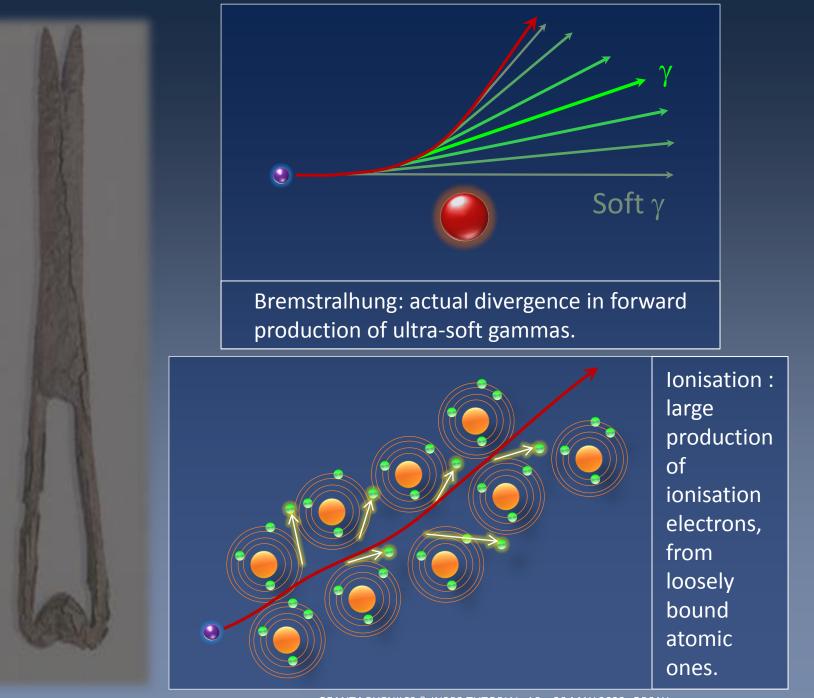

GEANT4 PHENIICS & IN2P3 TUTORIAL, 16 – 20 MAY 2022, ORSAY

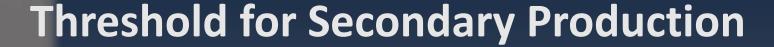

- Simulation accuracy limited by:
  - Intrinsic limitation of physics process modeling
    - > For example details of atomic or molecular structure, etc.
  - Finite computing power
    - > Which forces to limit the production to some # of events
    - > Which restricts the usage to models "fast enough"
      - le: no way to use lattice QCD in detector simulation
    - Which forces to suppress the production of very low energy particles for processes having infrared divergences
      - Infinite or very large number of produced secondaries
- Every simulation developer must answer the question:
  - How low can I go?
- This is a balancing act:
  - Need to go low enough to get the physics you're interested in
  - Can't go too low because of CPU time consumption

#### **Threshold for Secondary Production**

- > Geant4 solution: impose a production threshold
  - this threshold is a distance, not an energy
    - > This a "range threshold"
  - default = 0.7 mm
  - What makes this "range threshold"?
    - > In Nature, the primary particle loses energy by producing secondary electrons or gammas
      - (or by exciting atoms, molecules, etc. : not of interest here)
    - > In Geant4, the threshold makes only secondary particles able to travel > 0.7 mm to be created
      - The rest is accounted for a "continuous energy loss" (condensed history)
- Only one value (per region) of range threshold is needed for all materials
  - And this distance is internally converted into the related energy thresholds by Geant4
  - Conversion "range  $\rightarrow$  energy" is made to according to material
- Near the primary particle end-point:
  - When the primary becomes of too low energy to produce secondaries above threshold:
    - > discrete energy loss ceases (no more secondaries produced)
    - > the primary is tracked down to zero kinetic energy using continuous energy loss

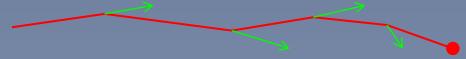

Note that this makes Geant4 having "no tracking cuts"

#### High and low thresholds: what differences?

#### High Threshold

- No secondary production
  - > By ionisation and brem.
- All energy lost by the primary particle goes into the local energy deposit
  - Continuous energy loss

- You'll see as:
  - step-> GetTotalEnergyDeposit() is high
  - You don't have energy deposit elsewhere than on primary path

#### > Low Threshold

Many secondaries produced

- Energy lost by primary shared between:
  - > Local energy deposit
  - > discrete secondary production
- You'll see as:
  - > step->GetTotalEnergyDeposit() is lower than before
  - Energy deposit more scattered due to subsequent deposit of secondary particles

# 10 GeV $e^-$ in liquid Argon, with cuts of 1 km, 1 m, 1 mm and 1 $\mu m$

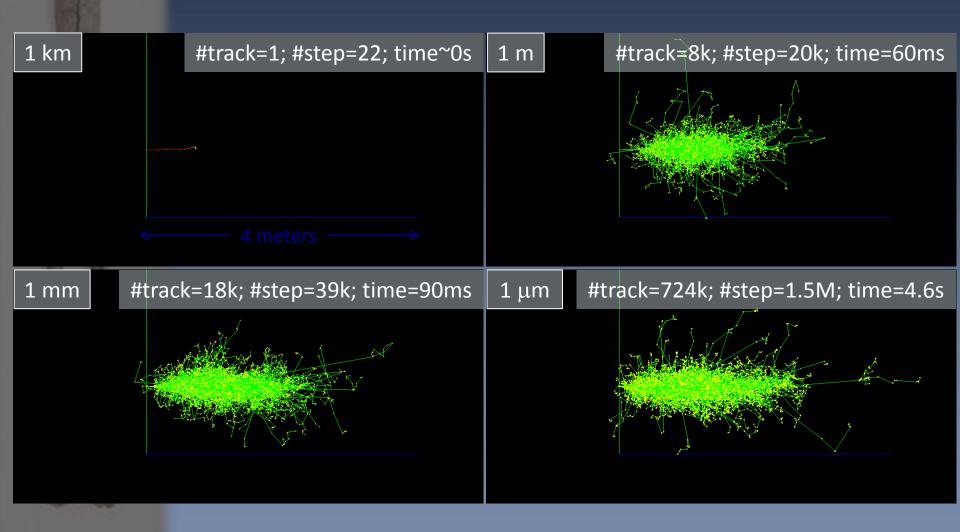

# 10 GeV $e^-$ in liquid Argon, with cuts of 1 km, 1 m, 1 mm and 1 $\mu m$

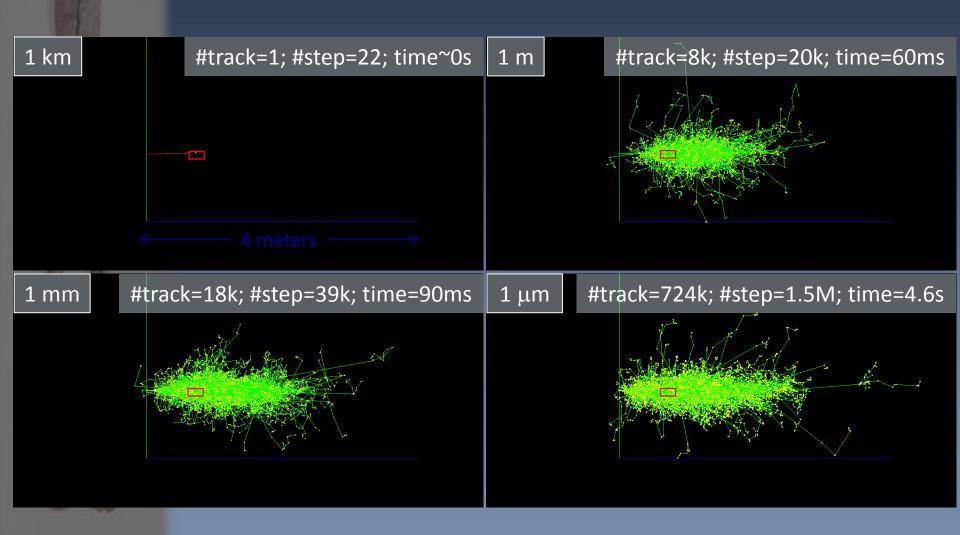

# $10~\text{GeV}~\text{e}^-$ in liquid Argon, with cuts of $1~\text{km},\,1~\text{m},\,1~\text{mm}$ and $1~\mu\text{m}$

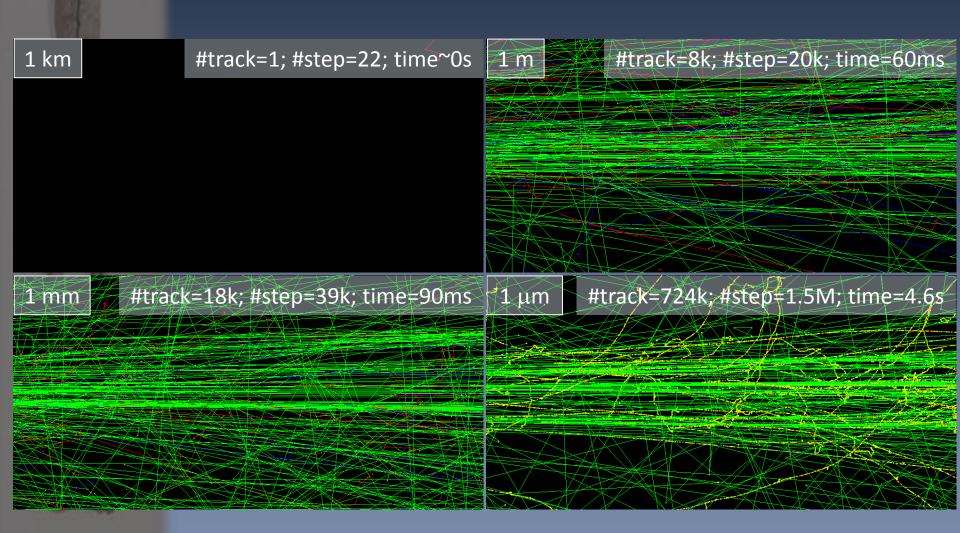

#### Assigning cuts to your simulation

- You must assign cuts to γ, e<sup>-</sup> and e<sup>+</sup>.
  - For  $\gamma$ 's: needed to limit production from infrared divergence of brem. process
  - For e<sup>-</sup>'s: needed to limit high production from ionization
  - For e<sup>+</sup>'s: bit of historical reasons (no infrared divergence process)
    - > (Plans in Geant4 to review this)
- You may assign cuts to protons
  - To define the threshold for producing proton by recoil in elastic collisions
  - Threshold used for recoil ions too.
- > The easiest way to define cuts is at run time
  - On command line or with a macro
  - For  $\gamma$ , e<sup>-</sup> and e<sup>+</sup> and p in one go, eg:

/run/setCut 2 mm

Per particle threshold, eg:

/run/setCutForAGivenParticle e- 0.1 mm

(later we'll add the case of "region")

## Getting information on range to energy conversion

```
/run/setCut 1 mm
/run/beamOn 1 (to force calculations of thresholds)
/run/dumpCouples
====== Table of registered couples =======================
Index : 0     used in the geometry : Yes
Material: G4 Galactic
Range cuts : gamma 1 \text{ mm} e-1 \text{ mm} e+1 \text{ mm} proton 1 \text{ mm}
Energy thresholds: gamma 990 eV e- 990 eV e+ 990 eV proton 100 keV
Region(s) which use this couple:
DefaultRegionForTheWorld
Index : 1     used in the geometry : Yes
Material: G4 Pb
Range cuts : gamma 1 mm e-1 mm e+1 mm proton 1 mm
Energy thresholds: gamma 101.843 keV e- 1.36749 MeV e+ 1.27862 MeV proton 100 keV
Region(s) which use this couple:
DefaultRegionForTheWorld
Index : 2     used in the geometry : Yes
Material: G4_PLASTIC_SC_VINYLTOLUENE
Range cuts : gamma 1 mm e-1 mm e+1 mm proton 1 mm
Energy thresholds: gamma 2.40367 keV e- 356.639 keV e+ 344.855 keV proton 100 keV
Region(s) which use this couple:
DefaultRegionForTheWorld
```

# Getting information on range to energy conversion

```
/run/setCut 0.01 mm
/run/beamOn 1 (to force calculations of thresholds)
/run/dumpCouples
====== Table of registered couples =======================
Index : 0     used in the geometry : Yes
Material: G4 Galactic
Range cuts : gamma 10 \text{ um} e-10 \text{ um} e+10 \text{ um} proton 10 \text{ um}
Energy thresholds: gamma 990 eV e- 990 eV e+ 990 eV proton 1 keV
Region(s) which use this couple:
DefaultRegionForTheWorld
Index : 1     used in the geometry : Yes
Material: G4 Pb
Range cuts : gamma 10 \text{ um} e-10 \text{ um} e+10 \text{ um} proton 10 \text{ um}
Energy thresholds: gamma 5.995 keV e- 58.1082 keV e+ 56.9484 keV proton 1 keV
Region(s) which use this couple:
DefaultRegionForTheWorld
Index : 2     used in the geometry : Yes
Material: G4_PLASTIC_SC_VINYLTOLUENE
Range cuts : gamma 10 \text{ um} e-10 \text{ um} e+10 \text{ um} proton 10 \text{ um}
Energy thresholds: gamma 990 eV e- 15.1173 keV e+ 14.6763 keV proton 1 keV
Region(s) which use this couple:
DefaultRegionForTheWorld
```

# Getting information on range to energy conversion

```
/run/setCut 1 nm
/run/beamOn 1 (to force calculations of thresholds)
/run/dumpCouples
====== Table of registered couples ========================
Index : 0     used in the geometry : Yes
Material: G4_Galactic
Range cuts : gamma 10 \text{ Ang} e-10 \text{ Ang} e+10 \text{ Ang} proton 10 \text{ Ang}
Energy thresholds: gamma 990 eV e- 990 eV e+ 990 eV proton 0.1 eV
Region(s) which use this couple:
DefaultRegionForTheWorld
Index : 1     used in the geometry : Yes
Material: G4 Pb
Range cuts : gamma 10 Ang e- 10 Ang e+ 10 Ang proton 10 Ang
Energy thresholds: gamma 990 eV e- 990 eV e+ 990 eV proton 0.1 eV
Region(s) which use this couple:
DefaultRegionForTheWorld
Index : 2     used in the geometry : Yes
Material: G4_PLASTIC_SC_VINYLTOLUENE
Range cuts : gamma 10 Ang e- 10 Ang e+ 10 Ang proton 10 Ang
Energy thresholds: gamma 990 eV e- 990 eV e+ 990 eV proton 0.1 eV
Region(s) which use this couple:
DefaultRegionForTheWorld
```

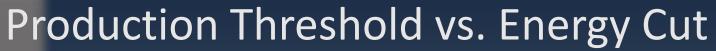

Example: 500 MeV p in LAr-Pb Sampling Calorimeter

Energy Threshold

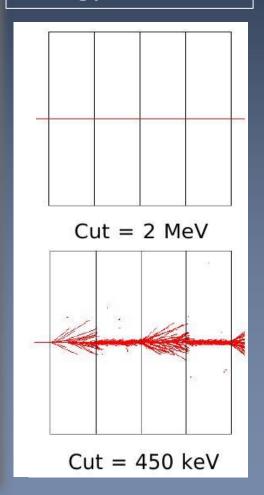

Geant4 Production Range Threshold

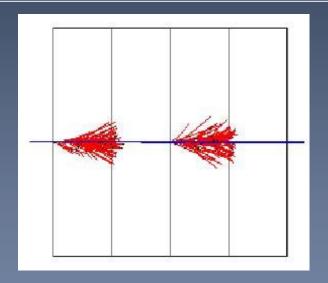

## **Energy recorded**

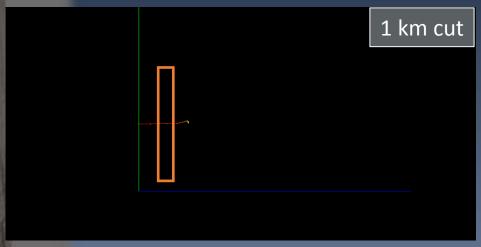

1 mm cut

- If recording energy deposit in a big volume
  - No differencebetween high andlow energy threholds

### **Energy recorded**

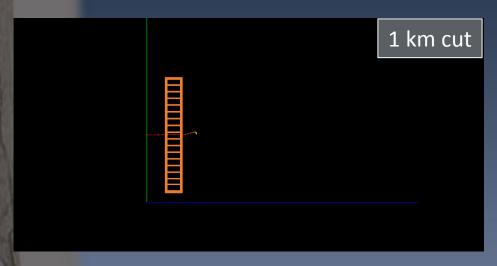

- If recording energy deposit in a big volume
  - No differencebetween high andlow energy threholds

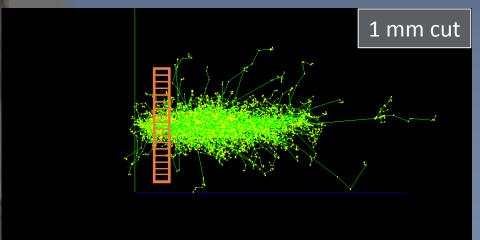

- But if recording in small volumes
  - Big differences!

## **Energy recorded**

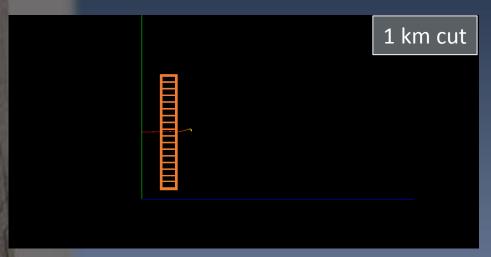

- If recording energy deposit in a big volume
  - No difference
     between high and
     low energy threholds

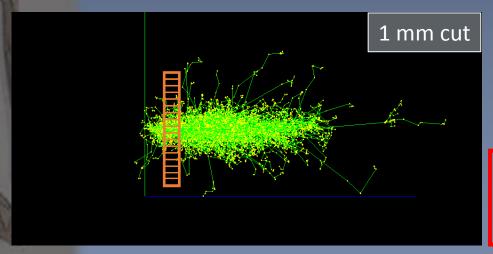

- But if recording in small volumes
  - Big differences!
- Typically: range cut~ volume dimension

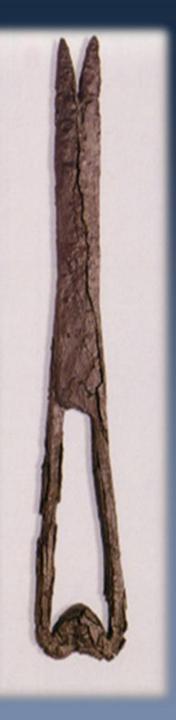

## IV. Regions

A quick geometry detour

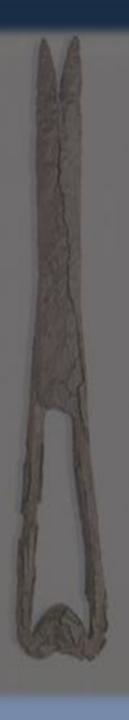

## Concept of Regions (1/2)

- On the top of the volume hierarchy users can define regions which are selected sets of volumes, typically of sub-systems
  - E.g. barrel + end-caps of the calorimeter, "deep" areas of support structures can be a region.
- A region can be any group of volumes
- A region can hold a set of various properties:
  - Production thresholds (cuts)
  - User limits
  - User region information
  - Fast simulation manager
  - Regional user stepping action
  - Field manager

## Concept of Regions (2/2)

- A region is always associated with one or more logical volumes
- A root logical volume = volume associated to a region
  - All daughter volumes share the same region, unless a daughter volume itself becomes an other root.
  - A logical volume can not be shared among regions.
- World logical volume is always associated with the default region
  - Users do not need to define it.

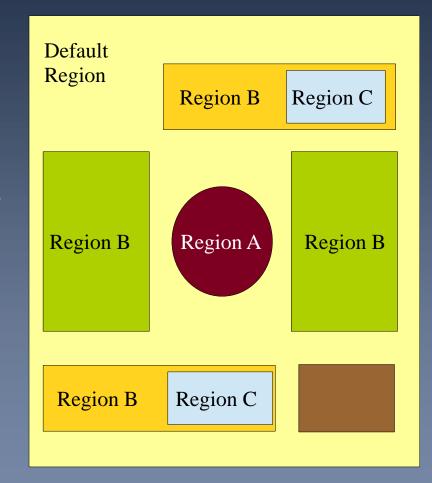

## Creating a region, accessing it, creating a user region information object

#### MyDetectorConstruction.cc

```
#include "G4Region.hh"

// Create a region

G4Region* myRegion = new G4Region("MyRegion");

// Attach a logical volume to the region

myRegion->AddRootLogicalVolume(myLV);
```

#### MyOtherClass.cc

> We will see just after how to assign « cuts » to a region.

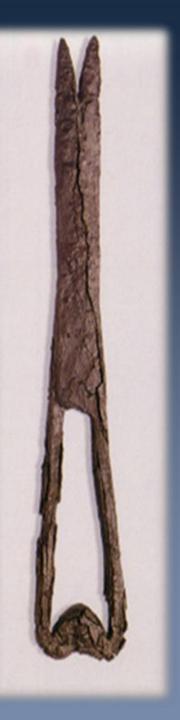

V. Cuts per region

## Why cuts per region?

- Running with "as low as possible" cuts is:
  - Good for physics quality
  - Bad for CPU consumption
- In large applications (ie : HEP) not all parts of detector simulation require the same level of accuracy:
  - Tracking systems:
    - Good accuracy needed
    - > So, low cuts needed
  - Hadron calorimeter:
    - > Low accuracy is enough
    - > So high cuts ok

#### > Issue:

- Low cuts: Accuracy in tracking systems
- High cuts: Accuracy in tracking systems \*
- Medium cuts: Make everybody unhappy ;)
- Processing time for hadron calorimeter \*
- Processing time for hadron calorimeter

#### Solution:

- Allow "cuts per region"
- Tracking system = a region with low cuts
- Hadron calorimeter = a region with high cuts

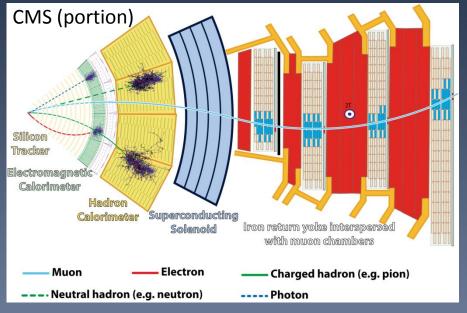

## Assigning cuts to a region

- Assume you define a region with name "MyRegion" in your detector construction
- > To assign cuts to it, you do:

```
// Greate the region
G4Region* myRegion = new G4Region("MyRegion");
...
// Define cuts object for the new region and set values
G4ProductionCuts* cuts = new G4ProductionCuts;
cuts->SetProductionCut(0.01*mm); // for gamma, e+, e-, p
// Assign cuts to region
myRegion->SetProductionCuts(cuts);
...
```

> And you can change cut values with command line (or macro) as:

/run/setCutForRegion MyRegion 1 mm

Note that the world volume is in fact a region: it is the "default" one.

## Be critical: temptation for mistake

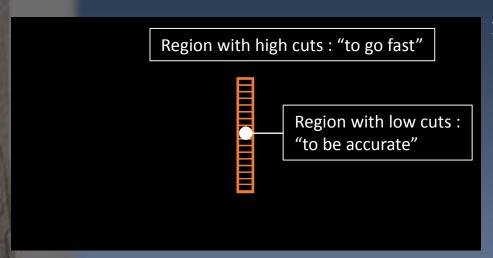

#### > Temptation:

 "Let me gain time putting a high energy threshold in the parts where I am not interested in details and putting low thresholds where I am interested in details!"

## Be critical: temptation for mistake

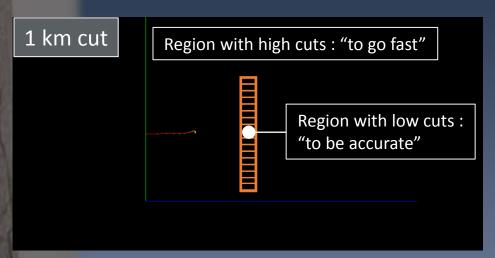

#### > Temptation:

 "Let me gain time putting a high energy threshold in the parts where I am not interested in details and putting low thresholds where I am interested in details!"

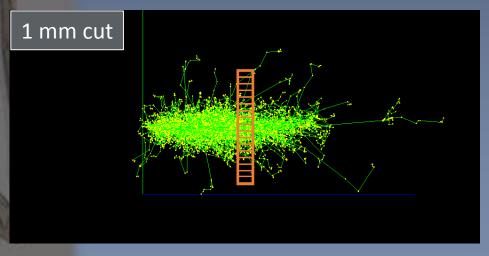

#### > Bad idea!

- What happens in one volume is not only determined by this volume, but also by what happens <u>before</u> this volume.
- Our example with two extreme threshold cases makes it clear...

## **Threshold for Secondary Production**

- Instead of "secondary production threshold distance" it is more convenient to simply say "cuts"
- The cuts values are set in the SetCuts() method of your physics list
  - Either for the entire simulation (ie for the entire world volume)
  - Or per region
  - Geant4 proposes the default value of 0.7 mm
- > They can be defined with command line, eg:
  - Idle> /run/setCuts 1 mm
- > User needs to decide the best value:
  - The lower the better
    - > To be balanced with your available computing power
  - Typically range cut ~ volume dimension is fine
    - > Being careful of not having cut too severely before this volume

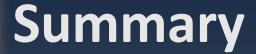

- Geant4 supplies many physics processes which cover electromagnetic, hadronic, decay physics and "technical".
- A unique interface, G4VProcess, allows processes to specify their nature: AtRest, Along (continuous), PostStep (discrete)
  - A process may mix several of these
- > Geant4 does not have "tracking cut"
  - Produced particles are tracked down to zero energy.
- Geant4 makes use of a "range cut" for controlling the production of secondary particles
  - For some particles and some processes only
- > It is recommended to use a range cut ~ smallest dimension you're interested in.

# A QUICK ADDED INFORMATION ON PHYSICS LISTS

## **Physics List Naming Convention**

- The following acronyms refer to various hadronic options
  - FTF -> Fritiof string model ( >~ 3 GeV)
  - QGS -> Quark Gluon String model (>~ 12 GeV)
  - BERT -> Bertini-style Cascade (~< 10 GeV)</li>
  - BIC -> Binary Cascade (~< 10 GeV)</li>
  - P -> Precompound model used for nuclear de-excitation ( ~< 150 MeV)</li>
  - HP -> High Precision neutron model (< 20 MeV)</li>
- EM options designated by
  - No suffix : standard EM physics
  - \_ EMV , \_EMX : fast options for high-energy physics
  - \_EMY , \_EMZ , \_LIV , \_PEN : more precise options, for medical and space science applications
  - \_GS Goudsmith-Sanderson is used for MSC of e- and e+

## When the application starts...

Large amount of information displayed by the physics list

```
FTFP BERT: new threshold between BERT and FTFP is over the interval
for pions: 3 to 12 GeV
for kaons: 3 to 12 GeV
for proton : 3 to 12 GeV
for neutron: 3 to 12 GeV
conv: for gamma SubType= 14 BuildTable= 1
     Lambda table from 1.022 MeV to 100 TeV, 18 bins per decade, spline: 1
     ==== EM models for the G4Region DefaultRegionForTheWorld =====
       BetheHeitler: Emin= 0 eV Emax= 80 GeV
    BetheHeitlerLPM: Emin= 80 GeV Emax= 100 TeV
Hadronic Processes for anti deuteron
 Process: hadElastic
                       hElasticLHEP: 0 eV /n ---> 100.1 MeV/n
       Model:
       Model: AntiAElastic: 100 MeV/n ---> 100 TeV/n
    Cr sctns: AntiAGlauber: 0 eV ---> 2.88022e+295 J
    Cr sctns:
                   GheishaElastic: 0 eV ---> 100 TeV
 Process: anti deuteronInelastic
              FTFP: 0 eV /n ---> 100 TeV/n AntiAGlauber: 0 eV ---> 2.88022e+295 J
       Model:
    Cr sctns:
    Cr sctns: GheishaInelastic: 0 eV ---> 100 TeV
 Process: hFritiofCaptureAtRest
```

The most up-to-date information you can find on a given physics list is here!

## Reference Physics Lists (1/3)

#### FTFP\_BERT

- Recommended by Geant4 for HEP
- Contains all standard EM processes
- Uses Bertini-style cascade for hadrons < 5 GeV</li>
- Uses Fritiof model for high energies > 4 GeV
- Uses Precompound + evaporation for nuclear de-excitation
- Includes neutron capture
- Includes nuclear stopping at rest of negatively charged hadrons
- Includes gamma- and electro-nuclear
- No neutron-HP, radioactive decay, optical photons

## Reference Physics Lists (2/3)

#### QGSP\_FTFP\_BERT

- All standard EM processes
- Bertini-style cascade for hadrons < 8 GeV</li>
- Quark Gluon String model for high energies > 12 GeV
- Fritiof model in between 6 25 GeV

#### QGSP\_BERT

- All standard EM processes
- Bertini-style cascade for hadrons < 9.9 GeV</li>
- Quark Gluon String model for high energies > 12 GeV
- Fritiof in between 9.5 25 GeV
- NB) We are working to extend QGS at lower energies, so that the transition with BERT can be done directly, without FTF (in this physics list)

## Reference Physics Lists (3/3)

#### QGSP\_BIC

- Same as QGSP\_BERT, but replaces Bertini-style cascade with Binary cascade model (+ Precompound model)
- Recommended for use at energies below 200 MeV
  - Many medical applications
  - Suggested EM option: \_EMY or \_EMZ
- FTFP\_BERT\_HP (QGSP\_BERT\_HP)
  - Same as FTFP\_BERT (QGSP\_BERT), but with the high-precision neutron model used for neutrons below 20 MeV
  - Significantly slower than FTFP\_BERT (QGSP\_BERT), especially when Doppler broadening on-the-fly is used
    - There is an option to turn this off
  - For radiation protection and shielding applications